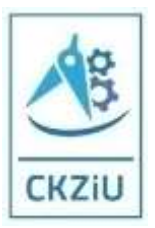

Centrum Kształcenia Zawodowego i Ustawicznego w Poznaniu ul. Jawornicka 1, 60-161 Poznań

> tel. 61 6606619 szkolenia@ckziupoznan.pl www.ckziupoznan.pl

# **PROGRAMOWANIE OBRABIAREK STEROWANYCH NUMERYCZNIE**

## **Wymagania**:

- ukończone 18 lat,
- wykształcenie minimum podstawowe lub gimnazjalne.

**Czas trwania kursu:** 80 godzin (50 h zajęcia teoretyczne; 30 h zajęcia praktyczne)

## **Cel kursu:**

Kursant powinien uzyskać wiedzę i umiejętności w zakresie:

- przygotowywania obrabiarek skrawających sterowanych numerycznie do planowanej obróbki;
- wykonywania obróbki na obrabiarkach skrawających zgodnie z wymaganiami dokumentacji technologicznej;
- wykonywania programu obróbki technologicznej na obrabiarkach sterowanych numerycznie zgodnie z wymaganiami dokumentacji technologicznej;
- rozpoznawania punktów charakterystycznych obrabiarek sterowanych numerycznie;
- rozróżniania podprogramów i cykli obróbkowych występujących w programach obróbki i układach sterowania obrabiarek sterowanych numerycznie;
- rozpoznawania w dokumentacji technologicznej oznaczeń i danych do nastawienia obrabiarki sterowanej numerycznie;
- rozpoznawania znaczenia słów kluczowych w programach obróbki;
- korzystania z kodu języka programowania do edycji programów obróbki;
- dobierania narzędzi pomiarowych do kontroli przedmiotów po obróbce;
- dobierania oprawki narzędziowej do ustalania i mocowania narzędzi skrawających;
- mocowania oprawki i narzędzi skrawających w gniazdach narzędziowych lub umieszczania w magazynie narzędziowym obrabiarki sterowanej numerycznie;
- ustalania i wprowadzania do sterownika obrabiarki sterowanej numerycznie wartości korekcyjnych narzędzi skrawających przed uruchomieniem programu obróbki;
- wprowadzania programu obróbki technologicznej do sterownika obrabiarki sterowanej numerycznie;
- testowania programów obróbki technologicznej na obrabiarkach sterowanych numerycznie,
- ustawiania i wprowadzania przesunięcia punktu zerowego;
- ustalania i mocowania przedmiotów do obróbki;
- uruchamiania obrabiarek sterowanych numerycznie w trybie ręcznym i automatycznym;
- wykonywania operacji obróbki skrawaniem na obrabiarkach sterowanych numerycznie;
- nadzorowania przebiegu obróbki i reagowania na komunikaty układu sterowania obrabiarki sterowanej numerycznie;
- dokonywania oceny stopnia zużycia ostrza narzędzia;
- dokonywania wymiany ostrza w przypadku nadmiernego zużycia lub uszkodzenia;
- przeprowadzania korekty wyników obróbki;
- przeprowadzania kontroli wymiarów przedmiotów po zakończeniu obróbki;
- wykonywania konserwacji obrabiarek sterowanych numerycznie;
- tworzenia dokumentacji technologicznej;
- dzielenia obróbki na operacje i zabiegi;
- dobierania narzędzi w oparciu o katalogi narzędziowe do odpowiednich zabiegów;
- dobierania parametrów skrawania do rzeczywistych narzędzi i materiału obrabianego;
- przygotowania programu obróbki, wykonywania symulacji na maszynie, na PC za pomocą programów dedykowanych;
- ustalania bazy obróbkowej i wyznaczania punktów zerowych na materiale obrabianym;
- testowania programu na obrabiarkach i przeprowadzania symulacji obróbki;
- przeprowadzania kontroli technicznej zgodnie z dokumentacją;
- przygotowania operatora do realizacji produkcji i przekazania mu najważniejszych wskazówek w celu prawidłowego funkcjonowania obrabiarki z uwzględnieniem przepisów BHP oraz prawidłowym przeprowadzeniem kontroli stanowiskowej wykonywanych elementów.

# **Plan szkolenia**

## **TEORIA**

#### **Prezentacja – Wiadomości podstawowe**

#### **Obróbka skrawaniem na obrabiarkach CNC – 10 h**

Techniki wytwarzania Podział obróbki ubytkowej Pojęcia podstawowe Rodzaje obróbek Chropowatość powierzchni Rt, Rz, Ra **Pojęcie toczenia** Odmiany toczenia Przykłady toczenia – filmy własne – autorskie z przemysłu Noże tokarskie zewnętrzne Noże tokarskie wewnętrzne Elementy ostrza skrawającego Narzędzia składane Systemy narzędziowe Zalety narzędzi składanych Narzędzia modułowe Tokarki – budowa Tokarki – odmiany Wiór – Wpływ parametrów skrawania na kształt i rodzaj wióra Parametry skrawania Prędkość skrawania Głębokość skrawania Posuw Grubość wióra Kąt natarcia i pochylenia Obliczenie parametrów skrawania Jak parametry skrawania wpływają na trwałość narzędzia? Na co wpływa prędkość skrawania (*v*c) Na co wpływa posuw (*f*n) Na co wpływa głębokość skrawania (*a*p) Kąt przystawienia (κr) Płytki ujemne w porównaniu do dodatnich

Wpływ kąta przystawienia Wpływ kąta przystawienia na promieniowe siły skrawania Cechy/Korzyści; - dużego kąta przystawienia - małego kąta przystawienia Kształt płytki Czynniki wpływające na kształt płytki Kształt płytki - liczba krawędzi skrawających Kształt płytki - głębokość skrawania Wielkość płytki i głębokość skrawania Wybór wielkości płytki Promień naroża płytki Wpływ promienia naroża na przebieg obróbki Promień naroża a maksymalny posuw Wykończenie powierzchni: płytki ujemne Wykończenie powierzchni: płytki dodatnie Toczenie z wysokim posuwem płytkami Wiper Geometrie płytek Przykład łamania wióra dla geometrii – PM Geometrie płytek dla różnych materiałów obrabianych przedmiotów Wpływ sił skrawania w toczeniu wewnętrznym Czynniki w toczeniu wewnętrznym Geometria narzędzia: Kąt przystawienia Geometria narzędzia: Geometria płytki Geometria narzędzia: Promień naroża Wymagania narzędzia: Mocowanie Czynniki wpływające na tendencje do drgań Moc wymagana dla płytek Katalogowy dobór narzędzi i parametrów obróbki Oznaczenie narzędzi tokarskich wg ISO Oznaczenie trzonka tokarskiego Katalogowy dobór narzędzia tokarskiego Oprawki **Frezowanie - definicja** Odmiany frezowania Frezy Przykłady kształtowania głowicami frezowymi i frezami trzpieniowymi Rodzaje frezarek Sposoby mocowania przedmiotów na frezarkach Frezowanie – filmy instruktażowe Wiele rodzajów operacji frezowania Definicje podstawowe parametrów frezowania Średnica i położenie frezu Wejście oraz wyjście z materiału Frezowanie współbieżne i przeciwbieżne Kierunek frezowania Położenie frezu Podejmowanie decyzji Wybór odpowiedniego frezu Wybór podziałki frezu Podziałka rzadka ( -L) Podziałka normalna ( -M) Podziałka gęsta ( -H)

Wybór geometrii płytek Wybór gatunku płytki Siła skrawania a kąt przystawienia w trakcie frezowania Kąt przystawienia = (90°) Kąt przystawienia = (45°)

## **Uzupełnienie/powtórzenie wiadomości podstawowych - Przejście do Podręcznika szkoleniowego**

## **Podstawy obróbki CNC – 10 h**

- 1. Geometryczne podstawy obróbki.
- 2. Podstawowe informacje o układach współrzędnych w obrabiarkach CNC.
- 3. Podstawowe definicje układu współrzędnych w odniesieniu do maszyny.
- 4. Podstawowy układ współrzędnych przedmiotu obrabianego. Frezarka CNC.
- 5. Podstawowy układ współrzędnych przedmiotu obrabianego. Tokarka CNC.
- 6. Ćwiczenia CNC. Praca z różnymi układami współrzędnych.
- 7. Osie ruchów posuwowych i obrotowych w obrabiarkach CNC.
- 8. Położenie i oznaczenia osi NC.
- 9. Kierunki ruchów obrabiarek CNC.
- 10. Określenie współrzędnych zarysu.
- 11. Parametry obliczania współrzędnych.
- 12. Parametry trójkąta.
- 13. Określenie współrzędnych zarysu.
- 14. Trójkąt prostokątny ćwiczenia
- 15. Określenie współrzędnych zarysu.
- 16. Funkcje trygonometryczne ćwiczenia
- 17. Określenie współrzędnych zarysu.
- 18. Obliczanie współrzędnych NC ćwiczenia.
- 19. Podstawowe informacje o punktach zerowych i referencyjnych obrabiarek CNC.

## **SINUMERIK 840D sl/828D Podręcznik programowania maszyn CNC - 20h**

- 1. Pozycje obrabianego przedmiotu
- 1.1 Podawanie pozycji w formie współrzędnych kartezjańskich
- 1.2 Przykład: Pozycje obrabianego przedmiotu przy toczeniu
- 1.3 Przykład: Pozycje obrabianego przedmiotu przy frezowaniu
- 1.4 Podawanie pozycji w formie współrzędnych biegunowych
- 1.5 Dane pozycji w wymiarze absolutnym
- 1.6 Dane pozycji w wymiarze przyrostowym
- 1.7 Płaszczyzny robocze przy toczeniu / frezowaniu
- 1.8 Punkty zerowe i punkty odniesienia
- 1.9 Układ współrzędnych maszyny (MKS)
- 1.10 Reguła trzech palców
- 1.11 Położenie układu współrzędnych w przypadku różnych typów maszyn
- 1.12 Bazowy układ współrzędnych (BKS)
- 1.13 Układ bazowego przesunięcia punktu zerowego (BNS)
- 1.14 Układ ustawianego przesunięcia punktu zerowego (ENS)
- 1.15 Układ współrzędnych obrabianego przedmiotu (WKS)
- 2. Zasady nadawania nazw programom
- 2.1 Bloki i komponenty bloków Polecenia według DIN 66025
- 2.2 Elementy języka NC wysokiego poziomu elementy programowania parametrycznego
- 2.3 Działanie poleceń
- 2.4 Koniec programu/podprogramu
- 2.5 Początek bloku
- 2.6 Koniec bloku
- 2.7 Długość bloku
- 2.8 Kolejność instrukcji
- 2.9 Przyporządkowanie wartości
- 2.10 Komentarze
- 2.11 Ukrywanie bloków
- 2.12 Poziomy ukrywania
- 3. Proces tworzenia programu NC Sposoby postępowania
- 3.1 Dostępne znaki używane w programowaniu
- 3.2 Nagłówek programu
- 3.3 Nagłówek programu przy toczeniu
- 3.4 Nagłówek programu przy frezowaniu
- 3.5 Przykład 1: Pierwsze kroki programowania
- 3.6 Przykład 2: Program NC do toczenia
- 3.7 Przykład 3: Program NC do frezowania
- 4. Wymiana narzędzia
- 4.1 Wymiana narzędzia przy pomocy polecenia T
- 4.2 Wymiana narzędzia przy pomocy M6
- 4.3 Wymiana narzędzia z zarządzaniem narzędziami (opcja)
- 4.4 Wymiana narzędzia przy pomocy M06 przy aktywnym zarządzaniu narzędziami (opcja)
- 4.5 Zachowanie się przy błędnym zaprogramowaniu T
- 5. Informacje ogólne dot. korekcji narzędzi
- 5.1 Korekcja długości narzędzia
- 5.2 Korekcja promienia narzędzia
- 5.3 Pamięć korekcji narzędzi
- 5.4 Informacje ogólne dot. typów narzędzi
- 5.4.1 Narzędzia frezarskie
- 5.4.2 Narzędzia wiertarskie
- 5.4.3 Narzędzia szlifierskie
- 5.4.4 Narzędzia tokarskie
- 5.4.5 Narzędzia specjalne
- 5.5 Wywołanie korekcji narzędzia (D)
- 5.6 Przykład 1: Zmiana narzędzia przy pomocy polecenia T (toczenie)
- 5.7 Przykład 2: Różne wartości korekcji dla lewego i prawego ostrza w przypadku noża do
- toczenia poprzecznego
- 5.8 Programowany offset korekcji narzędzia (TOFFL, TOFF, TOFFR)
- 6. Ruch wrzeciona
- 6.1 Prędkość obrotowa wrzeciona (S), kierunek obrotów wrzeciona (M3, M4, M5)
- 6. 2 Interpretacja wartości S w przypadku wrzeciona wiodącego
- 6. 3 Praca z wieloma wrzecionami
- 6. 4 Prędkość skrawania (SVC)
- 6.4.1 Przykład 1: Frez o promieniu 6 mm
- 6.4.2 Przykład 2: wybór narzędzia i SVC w tym samym bloku
- 6.4.3 Przykład 3: Zadanie prędkości skrawania dla dwóch wrzecion
- 6.5 Stała prędkość skrawania (G96/G961/G962, G97/G971/G972, G973, LIMS, SCC)
- 6.5.1 Przykład 1: Włączenie stałej prędkości skrawania z ograniczeniem prędkości obrotowej

6.5.2 Przykład 2: Zadanie ograniczenia prędkości obrotowej dla 4 wrzecion

6.5.3 Przykład 3: Przyporządkowanie osi Y przy obróbce poprzecznej z osią X

6.5.4 Przykłady zamiany osi geometrycznych z przyporządkowaniem osi odniesienia

6.6 Stała prędkość obwodowa ściernicy (GWPSON, GWPSOF)

6.7 Programowe ograniczenie prędkości obrotowej wrzeciona, (G25/G26)

7. Regulacja posuwu

7.1 Posuw (G93, G94, G95, F, FGROUP, FL, FGREF)

7.1.1 Przykład 1: Sposób działania FGROUP

7.1.2 Przykład 2: Ruch osi synchronicznych z prędkością graniczną FL

7.1.3 Przykład 3: Interpolacja linii śrubowej

7.2 Ruch w osiach pozycjonowania (POS, POSA, POSP, FA, WAITP, WAITMC)

7.2.1 Przykład 1: Ruch z POSA i dostęp do danych stanu maszyny

7.2.2 Przykład 2: Czekanie na koniec ruchu z WAITP

7.3 Praca wrzeciona z regulacją położenia (SPCON, SPCOF)

7.4 Pozycjonowanie wrzecion (SPOS, SPOSA, M19, M70, WAITS)

7.4.1 Przykład 1: Pozycjonowanie wrzeciona z ujemnym kierunkiem obrotów

7.4.2 Przykład 2: Pozycjonowanie wrzeciona w trybie pracy, jako oś

7.4.3 Przykład 3: Ustawienie części toczonej z otworami poprzecznymi

7.5 Posuw dla osi pozycjonowania / wrzecion (FA, FPR, FPRAON,

FPRAOF)

7.5.1 Przykład 1: Sprzężenie wrzeciona synchronicznego

7.5.2 Przykład 2: Wyprowadzony posuw na obrót dla osi uczestniczących w tworzeniu konturu

7.5.3 Przykład 3: Wyprowadzenie posuwu na obrót dla wrzeciona wiodącego

7.5.4 Przykład 4: Wyprowadzenie posuwu na obrót dla osi pozycjonowania

7.6 Programowana korekcja posuwu (OVR, OVRRAP, OVRA)

7.7 Programowana korekcja przyśpieszenia (ACC) (opcja)

7.8 Posuw z nałożeniem ruchu kółkiem ręcznym (FD, FDA)

7.9 Optymalizacja posuwu przy zakrzywionych fragmentach toru (CFTCP,

CFC, CFIN)

7.10 Wiele wartości posuwu w jednym bloku (F, ST, SR, FMA, STA, SRA)

7.10.1 Przykład 1: Ruch po torze

7.10.2 Przykład 2: Ruch osiowy

7.10.3 Przykład 3: Wiele operacji technologicznych w jednym bloku

7.11 Posuw pojedynczymi blokami (FB)

7.12 Posuw na ostrze (G95 FZ)

7.12.1 Przykład 1: Frez o 5 ostrzach (\$TC\_DPNE = 5)

7.12.2 Przykład 2: Przełączanie między G95 F... i G95 FZ…

7.12.3 Przykład 3: Wyprowadzenie posuwu na ostrze od wrzeciona (FBR)

7.12.4 Przykład 4: Następna wymiana narzędzia

7.12.5 Przykład 5: Zmiana wrzeciona wiodącego

8. Ustawienia geometryczne

8.1 Ustawiane przesunięcie punktu zerowego (G54 ... G57, G505 ... G599,

G53, G500, SUPA, G153)

8.2 Wybór płaszczyzny roboczej (G17/G18/G19)

8.3 Dane wymiarowe

8.3.1 Podanie wymiaru absolutnego (G90, AC)

8.3.2 Przykład 1: Frezowanie

8.3.3 Przykład 2: Toczenie

8.4 Podanie wymiaru przyrostowego (G91, IC)

8.4.1 Przykład 1: Frezowanie

8.4.2 Przykład 2: Toczenie

8.4.3 Przykład 3: Podanie wymiaru przyrostowego bez zrealizowania aktywnego przesunięcia

punktu zerowego

8.5 Podawanie wymiarów absolutnych i przyrostowych przy toczeniu i frezowaniu (G90/ G91)

8.6 Podawanie wymiarów absolutnych dla osi obrotowych (DC, ACP, ACN)

8.7 Podawanie wymiarów calowe lub metryczne (G70/G700, G71/G710)

8.8 Specyficzne dla kanału programowanie w średnicy/w promieniu (DIAMON,

DIAM90, DIAMOF, DIAMCYCOF)

8.9 Położenie obrabianego przedmiotu przy toczeniu

9. Polecenia wykonania ruchu

9.1 Informacje ogólne dot. poleceń wykonania ruchu

9.2 Polecenia wykonania ruchu ze współrzędnymi kartezjańskimi (G0, G1,

G2, G3, X..., Y..., Z…)

9.3 Polecenia ruchu ze współrzędnymi biegunowymi

9.3.1 Punkt odniesienia współrzędnych biegunowych (G110, G111, G112)

9.4 Ruch z posuwem szybkim (G0, RTLION, RTLIOF)

9.4.1 Przykład 1: Frezowanie

9.4.2 Przykład 2: Toczenie

9.5 Interpolacja prostoliniowa (G1)

9.5.1 Przykład 1: Wykonanie rowka (frezowanie)

9.5.2 Przykład 2: Wykonanie rowka (toczenie)

9.6 Interpolacja kołowa

9.6.1 Rodzaje interpolacji kołowej (G2/G3, …)

9.6.1.1 Przykład 1: Frezowanie

9.6.1.2 Przykład 2: Toczenie

9.6.2 Interpolacja kołowa z punktem środkowym i punktem końcowym (G2/G3, X... Y...

Z..., I... J... K…)

9.6.2.1 Przykład 1: Frezowanie

9.6.2.2 Przykład 2: Toczenie

9.6.3 Interpolacja kołowa z promieniem i punktem końcowym (G2/G3, X... Y... Z.../ I... J...

K..., CR)

9.6.3.1 Przykład 1: Frezowanie

9.6.3.2 Przykład 2: Toczenie

9.6.4 Interpolacja kołowa z kątem rozwarcia i punktem środkowym (G2/G3, X... Y... Z.../

I... J... K..., AR)

9.6.4.1 Przykład 1: Frezowanie

9.6.4.2 Przykład 2: Toczenie

9.6.5 Interpolacja kołowa ze współrzędnymi biegunowymi (G2/G3, AP, RP)

9.6.5.1 Przykład 1: Frezowanie

9.6.5.2 Przykład 2: Toczenie

9.6.6 Interpolacja kołowa z punktem pośrednim i punktem końcowym (CIP, X... Y... Z...,

I1... J1... K1...)

9.6.6.1 Przykład 1: Frezowanie

9.6.6.2 Przykład 2: Toczenie

9.6.7 Interpolacja linii śrubowej (G2/G3, TURN)

9.6.8 Interpolacja ewolwentowa (INVCW, INVCCW)

9.6.8.1 Przykład 1: Ewolwenta lewoskrętna od punktu startowego do zaprogramowanego punktu końcowego i z powrotem jako ewolwenta prawoskrętna

9.6.8.2 Przykład 2: Ewolwenta lewoskrętna z pośrednim programowaniem punktu końcowego przez podanie kąta rozwarcia

9.7 Zarysy konturów

9.7.1 Informacje ogólne dot. zarysów konturów

9.7.2 Zarysy konturów: jedna prosta (ANG)

9.7.2.1 Programowanie punktu końcowego pierwszej prostej przez podanie kątów

9.7.2.2 Programowanie punktu końcowego pierwszej prostej przez podanie współrzędnych

9.7.3 Zarysy konturów: trzy proste (ANG)

9.7.3.1 Programowanie punktu końcowego pierwszej prostej przez podanie kątów

9.7.3.2 Programowanie punktu końcowego pierwszej prostej przez podanie współrzędnych

9.7.4 Zarysy konturów: Programowanie punktu końcowego z kątem

9.8 Nacinanie gwintu o stałym skoku (G33)

9.8.1 Nacinanie gwintu o stałym skoku (G33, SF)

9.8.2 Programowana droga dobiegu i wybiegu (DITS, DITE)

9.9 Nacinanie gwintu o skoku rosnącym albo malejącym (G34, G35)

9.10 Gwintowanie otworu bez oprawki wyrównawczej (G331, G332)

9.11 Gwintowanie otworu z oprawką kompensacyjną (G63)

9.12 Szybkie wycofanie przy nacinaniu gwintu (LFON, LFOF, DILF, ALF,

LFTXT, LFWP, LFPOS, POLF, POLFMASK, POLFMLIN)

9.13 Faza, zaokrąglenie (CHF, CHR, RND, RNDM, FRC, FRCM)

10. Korekcje promienia narzędzia

10.1 Korekcja promienia narzędzia (G40, G41, G42, OFFN)

10.2 Dosunięcie i odsunięcie do/od konturu (NORM, KONT, KONTC,

KONTT)

10.3 Korekcja na narożach zewnętrznych (G450, G451, DISC)

# **Wirtualna maszyna w trzech językach (angielski, niemiecki , polski)**

# **Tokarka CNC - 5h**

1. Zapoznanie się z maszyną wirtualną CNC – tokarka – sterowanie SIEMENS 828/840D

1.1 Kompletna maszyna

1.2 Panel sterowania

1.3 Łoże maszyny

1.3.1 Napęd śruby pociągowej

1.3.2 Prowadnice osi Z

1.3.3 Układ pomiarowy osi Z

1.3.4 Serwo-silnik osi Z

1.3.5 Prowadnica konika

1.4 Suport wzdłużny

1.4.1 Silnik liniowy osi X

1.4.2 Prowadnica osi X

1.4.3 Układ pomiarowy osi X

1.5 Suport poprzeczny

1.5.1 Głowica narzędziowa

1.6 Wrzeciennik

1.6.1 Silnik głównego napędu

1.6.2 Przelotowy cylinder uchwytu

1.6.3 Kodownik kątowy

1.6.4 Uchwyt mocujący

1.6.5 Punkt zerowy maszyny wirtualnej

1.6.6 Punkt zerowy przedmiotu obrabianego

1.7 Konik 1.7.1 Kieł centrujący

1.8 Szafa sterownicza 1.8.1 Sterownik PLC 1.8.2 Moduł zasilania 1.8.3 Sterownik z modułem napędu 1.8.4 Układ centralnego smarowania 1.8.5 Jednostka hydrauliczna

1.9 Komponenty

1.9.1 Obudowa maszyny

1.9.2 Główny włącznik

1.9.3 Obudowa cylindra uchwytu

1.9.4 Wanna na wióry

1.9.5 Włącznik nożny kła centrującego

1.9.6 Lampka startu trybu maszyny

Obsługa i programowanie wirtualnej maszyny – tokarki

1. Obsługa maszyny

1.1 Włączenie maszyny

1.2 Praca w trybie ręcznym

1.3 Kompensacja narzędzi

1.4 Punkt zerowy detalu

2. Programowanie maszyny wirtualnej

2.1 Napisanie krótkiego programu

2.2 Edycja programu na maszynie

2.3 Wykonanie programu

## **Frezarka CNC - 5h**

1. Zapoznanie się z maszyną wirtualną CNC – frezarka – sterowanie SIEMENS 828/840D

1.1 Kompletna maszyna

1.2 Panel sterowania

1.3 Łoże maszyny

1.3.1 Napęd śrubą pociągową toczną

1.3.2 Prowadnica osi Y

1.3.3 Serwo-silnik osi Y

1.4 Stojak maszyny 1.4.1 Napęd śrubą pociągową toczną

1.4.2 Prowadnica osi Z

1.4.3 Serwo-silnik osi Z

1.5 Suport poprzeczny

1.5.1 Napęd śrubą pociągową toczną

1.5.2 Prowadnica osi X

1.5.3 Serwo-silnik osi X

1.6 Wrzeciennik

1.6.1 Silnik głównego napędu

1.6.2 Przelotowy cylinder uchwytu

1.6.3 Pinola

1.7 Stół mocujący

1.7.1 Imadło

1.7.2 Łapy mocujące

1.7.3 Przedmiot obrabianych

1.7.4 Punkt zerowy maszyny wirtualnej

1.7.5 Punkt zerowy detalu

1.8 Magazyn narzędziowy

1.8.1 T1 Głowica frezarska 63 mm

1.8.2 T2 Frez do długich otworów 20 mm

1.8.3 T3 Frez do długich otworów 10 mm

1.8.4 T4 Wiertło spiralne 8,5 mm

1.8.5 T5 Gwintownik M10

1.8.6 T6 Czujnik pomiarowych

1.9 Szafa sterownicza

- 1.9.1 Moduł zasilania
- 1.9.2 Sterownik z modułem napędu
- 1.9.3 Sterownik PLC

1.10 Komponenty

1.10.1 Obudowa maszyny

1.10.2 Główny włącznik

1.10.3 Prawa szafa sterownicza

1.10.3.1 Jednostka pneumatyczna

- 1.10.3.1 Układ centralnego smarowania
- 1.10.4 Lewa szafa sterownicza
- 1.10.5 Wanna spływowa chłodziwa
- 1.10.6 Wanna na olej smarowy

1.10.7 Prawa wanna na wióry

- 1.10.8 Lewa wanna na wióry
- 1.10.9 Lampka statusu

Obsługa i programowanie wirtualnej maszyny – frezarki

- 1. Obsługa maszyny
- 1.1 Włączenie maszyny
- 1.2 Praca w trybie ręcznym
- 1.3 Kompensacja narzędzi
- 1.4 Punkt zerowy detalu
- 2. Programowanie maszyny wirtualnej
- 2.1 Napisanie krótkiego programu
- 2.2 Edycja programu na maszynie
- 2.3 Wykonanie programu

## **PRAKTYKA**

## **BHP na stanowisku pracy – 0,5h**

# **Uruchamianie maszyny CNC – 0,5h**

# **Wiadomości praktyczne – 2h**

## **dotyczące:**

- rysunku technicznego odmiany przekazu informacji technicznej
- sposobu mocowania przedmiotu obrabianego
- doboru narzędzi i parametrów technologicznych
- układu osi na tokarce i frezarce CNC

## **Zapoznanie się z przestrzenią roboczą obrabiarek – 2h**

- pulpit sterowniczy obrabiarki CNC
- uzbrojenie obrabiarki CNC
- zapoznanie się z ruchami w osiach na maszynie CNC

## **Charakterystyczne punkty odniesienia w przestrzeni obrabiarki – 0,5h**

- punkt zerowy maszyny
- punkt zerowy narzędzi
- punkty zerowe przedmiotu obrabianego
- punkt referencyjny

# **Namierzanie punktów zerowych – 1h**

#### **dla:**

- narzędzi
- obrabianego przedmiotu

## **Podstawy programowania w standardzie ISO – 1h**

- struktura programu NC
- funkcje przygotowawcze "G"
- funkcje pomocnicze "M", "S", "T", "F"

## **Programowanie we współrzędnych – 0,5h**

- absolutnych
- inkrementalnych

# **Kompensacja promienia narzędzia w praktyce – 0,5h**

## **Obróbka zgrubna i wykańczająca – 0,5 h Programowanie w standardzie ISO dla wybranych elementów – 2h Opis konturu z zastosowaniem poznanych funkcji – 1h Programowanie z wykorzystaniem cykli obróbczych – 2h**

- toczenia kształtowego
- wiercenia
- gwintowania

## **Zajęcia praktyczne przy tokarce CNC – 4 h**

Wstęp do programowania:

- opis konturu w układzie kartezjańskim i biegunowym
- funkcje toru kształtowego
- przygotowanie tokarki sterowanej numerycznie do pracy

Programowanie z wykorzystaniem cykli obróbczych dla:

- toczenia kształtowego
- wiercenia
- $-$  gwintowania

Obróbka elementów na tokarce CNC z zastosowaniem poznanych cykli obróbczych

 pomiar kontrolny wykonywanych elementów za pomocą narzędzi pomiarowych na tokarce CNC

## **Zajęcia praktyczne przy frezarce CNC – 4 h**

Wstęp do programowania:

- opis konturu w układzie kartezjańskim i biegunowym
- funkcje toru kształtowego
- przygotowanie frezarki sterowanej numeryczne do pracy.

Programowanie z wykorzystaniem cykli obróbczych dla:

- frezowania kształtowego
- wiercenia
- Obróbka elementów na frezarce CNC z zastosowaniem poznanych cykli obróbczych

 wykonywanie pomiaru kontrolnego wykonywanych elementów za pomocą narzędzi pomiarowych na frezarce CNC

## **Wprowadzenie do sterowania Mitsubishi, Sinumerik – 5 h**

Wstęp do programowania:

- opis konturu w układzie kartezjańskim i biegunowym
- funkcje toru kształtowego
- Programowanie z wykorzystaniem cykli obróbczych danego sterowania

Opracowanie technologii dla obróbki wybranych elementów:

- strategia obróbki
- dobór narzędzi i parametrów
- programowanie z wykorzystaniem cykli powtórzenia części programów i zasady stosowania podprogramów

Budowa i funkcje sterowania Fanuc/Mitsubishi/Sinumerik Programowanie w Fanuc/Mitsubishi/Sinumerik

## **Różnice pomiędzy programowaniem w sterowaniu – 1h**

Fanuc/Mitsubishi/Sinumerik

# **Potwierdzenie ukończenia kursu:**

Uczestnik kursu, który zdał egzamin końcowy, otrzymuje zaświadczenie na druku MEN oraz certyfikat CKZiU w 3 językach (j. polski, j. angielski, j. niemiecki).